# **Bastelanleitung für ein Spektroskop (von Geolino)**

#### **Material:**

- 1 Bastelvorlage
- 1 Schwarzes Tonpapier
- 1 Lineal
- 1 Schere
- 1 Klebestift
- 1 "Tortenstück" einer CD

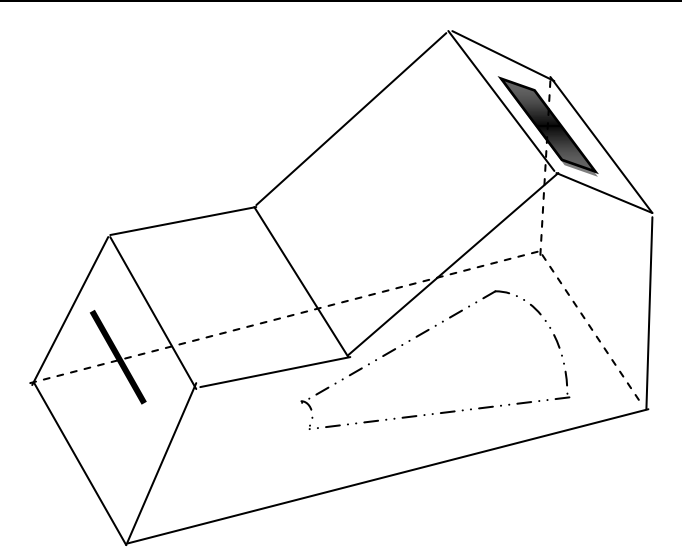

**Anleitung** ( Dauer ca. 30 min)**:**

Schritt 1: Schneide die Bastelvorlage grob aus und klebe sie auf das schwarze Tonpapier.

- Schritt 2: Schneide die Vorlage sorgfältig entlang dem Rand aus. Schneide ebenfalls die beiden weißen Rechtecke – das Sichtfenster und den schmalen Lichtschlitz – genau aus.
- Schritt 3: Ritze auf der Rückseite das Tonpapier mit der Schneidekante der Schere hinter der gestrichelten Linie an. Lege dafür das Lineal passend an.
- Schritt 4: Falte das Ganze entlang der gestrichelten Linien.
- Schritt 5: Schneide ein "Tortenstück" aus der CD heraus: am äußeren Rand ungefähr 2,5 cm breit! Dabei kann am Rand die Metallbeschichtung etwas abblättern, was nicht stört.
- Schritt 6: Klebe das CD-Stück innen auf den Boden des späteren Spektroskops, mit der beschrifteten Seite nach unten. Achtung: Bringe den Klebstoff auf das Tonpapier auf, nicht auf das CD-Stück!
- Schritt 7: Verklebe nun nacheinander die Klebelaschen mit den Seitenteilen lückenlos, damit später kein Lichteinfall stört.

Vgl. Fotostrecke bei GEOlino:

http://www.geo.de/GEOlino/kreativ/basteln/licht-basteltipp-spektroskop-73965.html?p=1

### **Aufgabe:**

Halte das Spektroskop in Richtung verschiedener Lichtquellen und schaue durch das Sichtfenster. Notiere deine Beobachtungen!

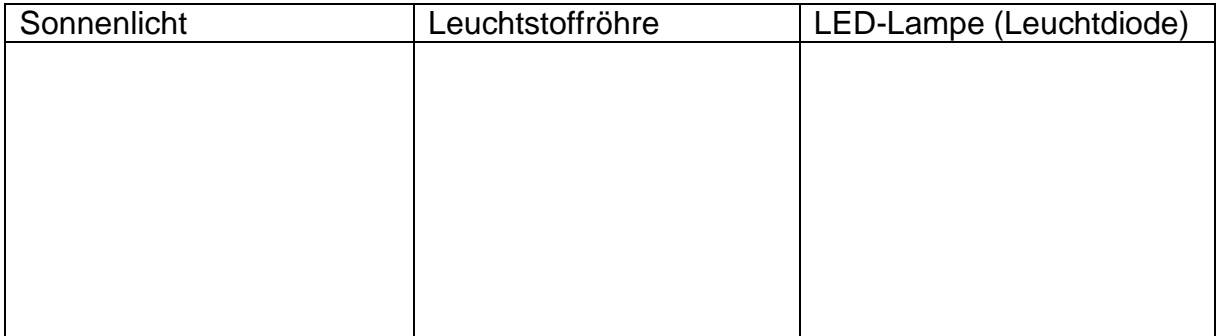

### **Lösungen:**

 Die Zerlegung des weißen Lichts in die Spektralfarben gelingt bei diesem Versuch an einem Gitter (CD), nicht mit einem Prisma! Diese Zerlegung des weißen Lichtes in die Spektralfarben beruht auf wellenlängenabhängigen Interferenzen bei der Reflexion auf der Oberfläche der CD. Es kommt dabei zu einer Verstärkung oder zu einer Auslöschung verschiedener Wellenlängen (Farben).

Für jede Wellenlänge ergibt sich ein optimaler Reflexionswinkel.

- Je breiter der Lichtschlitz ist, desto mehr Licht fängt das Spektroskop ein und folglich können auch schwache Lichtquellen untersucht werden, aber die Spektrallinien werden unschärfer.
- Bei diesem CD- Spektroskop entstehen zwei Spektren nacheinander. Die Farbringe von zwei "Regenbögen" mit der typischen Abfolge von blau (innen) nach rot (außen) gehen ineinander über. Die innersten Bögen auf der CD leuchten am stärksten. Man spricht von Bögen "erster, zweiter usw. Ordnung".

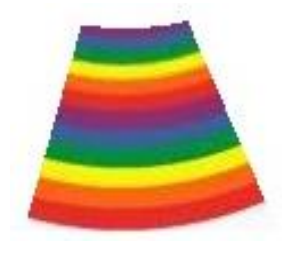

 Wenn man beim Betrachten des Lichtspektrums das Spektrometer nach links dreht, dann erhält man die aus der Schulbuchliteratur bekannte Abbildung

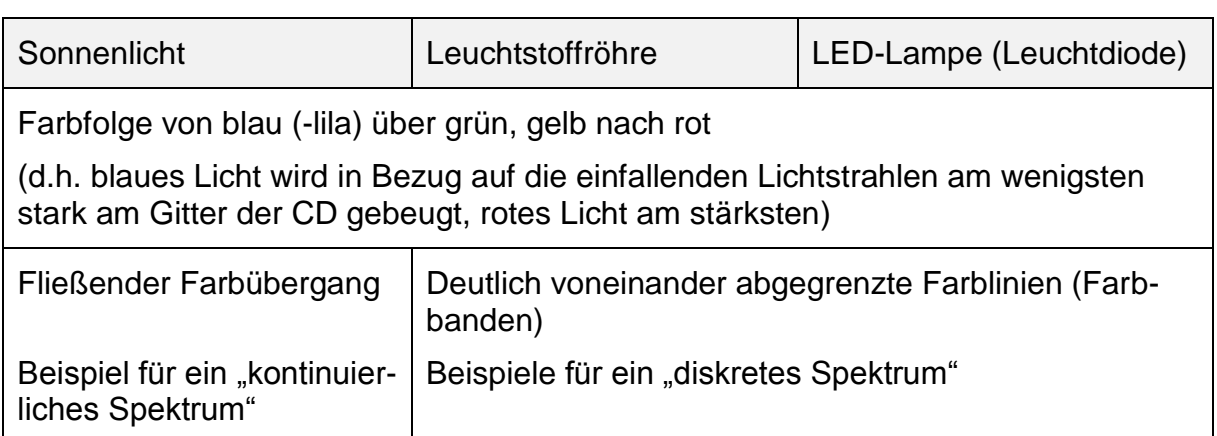

## **Quellen:**

http://www.geo.de/GEOlino/kreativ/basteln/licht-basteltipp-spektroskop-73965.html?p=1

http://www.schul-lab.de/schul-lab/Material/UnterMat/AH/AH1956%20CD-Spektroskop.pdf

http://www1.wdr.de/fernsehen/wissen/quarks/sendungen/spektrometer100.html http://www.wdr.de/tv/applications/fernsehen/wissen/quarks/flash/spektrometer/flashpo pup.jsp (Sendung am 1.6.2010)

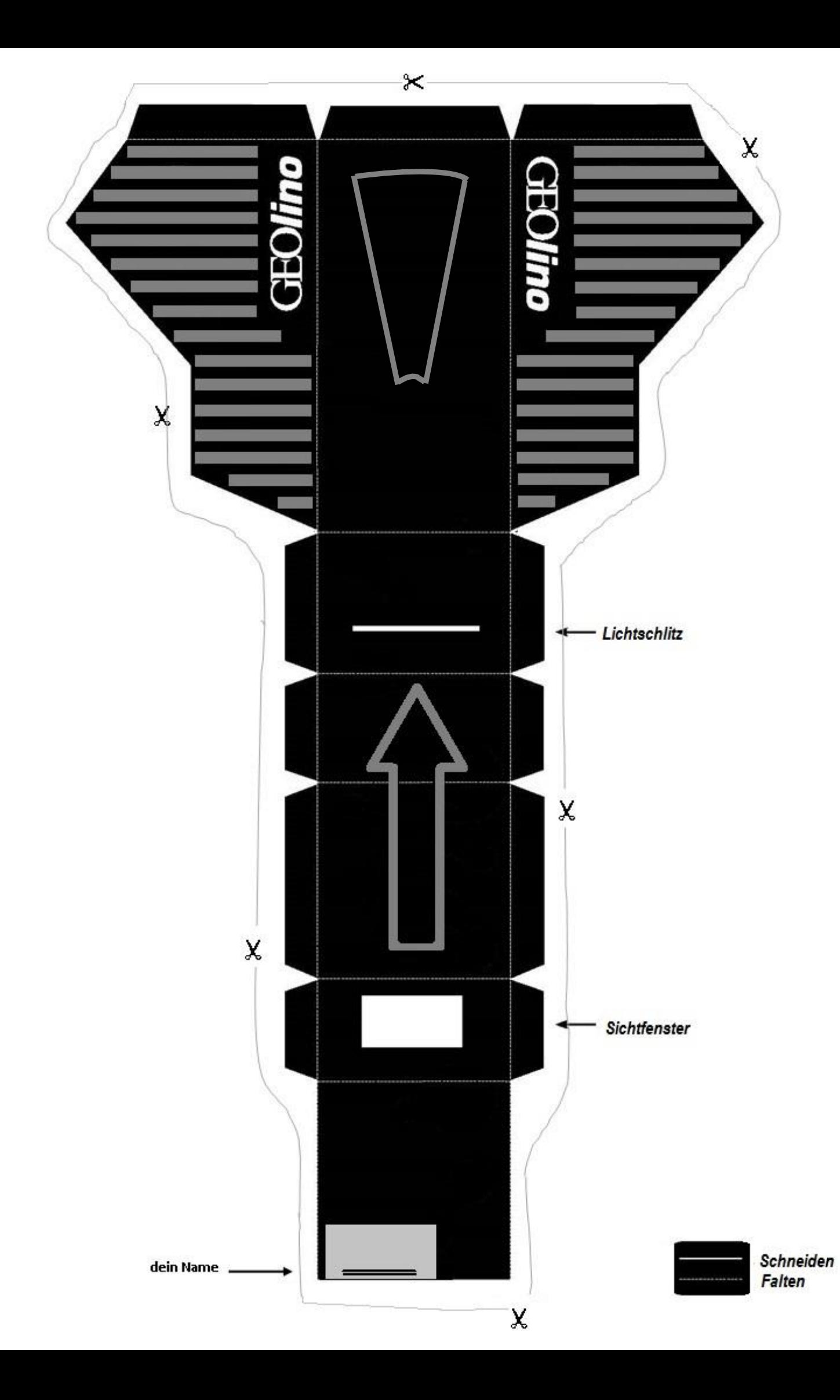

1